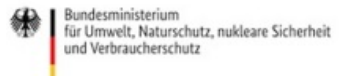

Veröffentlicht auf *Umwelt im Unterricht: Materialien und Service für Lehrkräfte – [BMUV-Bildungsservice](http://www.umwelt-im-unterricht.de)*(http://www.umweltim-unterricht.de)

[Startseite](https://www.umwelt-im-unterricht.de/) » [Materialien](https://www.umwelt-im-unterricht.de/materialien) » [Unterrichtsvorschläge](https://www.umwelt-im-unterricht.de/materialien/unterrichtsvorschlaege)

# 14.04.2016 | Unterrichtsvorschlag Was ist Radioaktivität und wie wirkt sie auf die Gesundheit?

#### **Sekundarstufe**

Die Langzeitfolgen von Tschernobyl und Fukushima, radioaktiv belastete Pilze, Röntgen beim Zahnarzt: Gesundheitsgefahren durch Radioaktivität werden in verschiedenster Form thematisiert. Die Schüler/-innen untersuchen Medienberichte und vergleichen die Darstellung mit Auszügen aus Fachinformationen.

### **Gehört zu:**

Thema des Monats: Tschernobyl und Fukushima: Wie gefährlich ist [Radioaktivität?](https://www.umwelt-im-unterricht.de/wochenthemen/tschernobyl-und-fukushima-wie-gefaehrlich-ist-radioaktivitaet)

### **Ziele**

Die Schüler/-innen...

- beschreiben wichtige Eigenschaften und die Wirkung von Radioaktivität beziehungsweise ionisierender Strahlung auf Materie,
- benennen natürliche und technische Quellen ionisierender Strahlung,
- benennen Möglichkeiten der technischen beziehungsweise medizinischen Nutzung von Strahlenquellen,
- beurteilen Gefahren anhand von Grenzwerten und erklären Schutzmaßnahmen,
- wägen Nutzen und Risiken auf der Grundlage physikalischer und biologischer Fakten begründet ab.

### **Umsetzung**

Zum Einstieg kann ein aktueller Anlass aufgegriffen werden, der die Frage aufwirft, wie gefährlich Radioaktivität für die menschliche Gesundheit ist. Geeignet sind aktuelle Medienbeiträge zum Beispiel zu folgenden Themen:

- Folgen der Reaktorunfälle in Fukushima und Tschernobyl (zum Beispiel in der [Zeit](http://www.zeit.de/wissen/2016-03/fukushima-atomkatastrophe-jahrestag): "Ein ganzes Leben, kontaminiert. Experten sind sich uneins, wie gefährlich die radioaktive Strahlung in der Region Fukushima heute noch ist", März 2016)
- [Gesundheitliche](http://www.aachener-zeitung.de/ratgeber/gesundheit/roentgen-im-mundraum-nicht-mehr-als-unbedingt-noetig-1.1247480) Risiken durch medizinische Anwendungen wie Röntgen (zum Beispiel in der Aachener Zeitung, Dezember 2015)
- Sorge über kontaminierte Lebensmittel (zum Beispiel bei der Stiftung [Warentest](https://www.test.de/Wildpilze-sammeln-und-zubereiten-Tipps-fuer-den-unbeschwerten-Genuss-1163075-1163675/): "Wildpilze sammeln und zubereiten: Tipps für den unbeschwerten Genuss")

Die Klasse diskutiert den Anlass im Plenum und sammelt dabei Vorwissen und offene Fragen. Dabei sollen insbesondere Daten, Informationen und Bewertungen zu Gefahren berücksichtigt werden. Gegebenenfalls kann gefragt werden, welche persönlichen Einschätzungen oder Sorgen die Schüler/-innen mit dem Stichwort "Radioaktivität" verbinden. Die Ergebnisse werden für alle sichtbar notiert und gegebenenfalls nach Themenbereichen sortiert. Zudem stellt die Lehrkraft die übergeordnete Leitfrage vor:

Wie gefährlich ist Radioaktivität für die menschliche Gesundheit?

Um erste Informationen zu sammeln, kann die Klasse gemeinsam ein Animationsvideo (3:00 Min.) des Bundesamtes für Strahlenschutz [\[http://www.bfs.de/SharedDocs/Videos/BfS/DE/ion-radioaktivitaet.html\]](http://www.bfs.de/SharedDocs/Videos/BfS/DE/ion-radioaktivitaet.html) schauen. Es vermittelt Grundlagen zu Radioaktivität und Strahlung, nennt Strahlenquellen und beschreibt Möglichkeiten der Abschirmung. Die Inhalte liegen auch in einer Textfassung [http://www.bfs.de/DE/mediathek/multimedia/video/ion/ion[radioaktivitaet-textfassung.html;jsessionid=A40FAD990402DE9A867B4F80D949DAFB.1\\_cid339\]](http://www.bfs.de/DE/mediathek/multimedia/video/ion/ion-radioaktivitaet-textfassung.html;jsessionid=A40FAD990402DE9A867B4F80D949DAFB.1_cid339) vor.

Im Anschluss werden die zuvor gesammelten Fragen und Notizen gegebenenfalls ergänzt.

In der Arbeitsphase führen die Schüler/-innen vertiefende Recherchen zu den offenen Fragen durch. Sie erhalten den Auftrag, die zuvor genannten offenen Fragen zu klären. Zudem sollen sie die zum Anlass bekannten Angaben zu Gesundheitsgefahren aufgrund der Rechercheergebnisse beurteilen. Je nach Anlass und Vorwissen können die Rechercheaufträge an verschiedene Gruppen verteilt werden.

Für die Recherchen stehen folgende Materialien zur Verfügung:

- Vergleich von Dosis- und [Grenzwerten](https://www.umwelt-im-unterricht.de/medien/dateien/infografik-radioaktivitaet-vergleich-von-dosis-und-grenzwerten)
- Arbeitsblätter mit Auszügen aus Informationen des Bundesamtes für Strahlenschutz zu Strahlenquellen, [Gesundheitsgefahren](https://www.umwelt-im-unterricht.de/medien/dateien/kernkraft-in-der-diskussion-was-tschernobyl-und-fukushima-bewirkten) und Strahlenschutz: Kernkraft in der Diskussion: Was Tschernobyl und Fukushima bewirkten; Infoblatt Radioaktivität, Gesundheit und [Strahlenschutz](https://www.umwelt-im-unterricht.de/medien/dateien/infoblatt-radioaktivitaet-gesundheit-und-strahlenschutz)

Die Ergebnisse werden im Plenum vorgestellt. Dabei werden insbesondere alle zum Einstieg gesammelten Angaben zu Gesundheitsgefahren mit den Rechercheergebnissen verglichen. Zum Beispiel werden Messoder Grenzwerte aus Medienberichten den Angaben aus den Materialien gegenübergestellt.

In einer abschließenden Diskussion bewerten die Schüler/-innen die Ergebnisse. Dabei können zum Beispiel folgende Fragen thematisiert werden:

- Wie werden Gesundheitsgefahren in den zum Einstieg genannten Beiträgen dargestellt?
- Wie bewerten die Schüler/-innen den untersuchten Anlass im Vergleich zu anderen möglichen Gefahren durch Radioaktivität?
- Wie bewerten sie die Ergebnisse im Vergleich mit anderen Gefahren für die Gesundheit?
- Gibt es einen Unterschied zwischen dem Eindruck, den die Medienbeiträge von den Gefahren vermitteln und der Bewertung durch die Schüler/-innen aufgrund der Recherche?
- Waren die Medienbeiträge verständlich? Was könnte man verbessern?
- Welche persönlichen Einschätzungen oder Sorgen verbinden die Schüler/-innen nach der Recherche mit dem Begriff "Radioaktivität" – hat sich ihre Einstellung verändert im Vergleich zu vorher?

Je nach Anlass können gegebenenfalls zum Abschluss einfache Maßnahmen zum Strahlenschutz festgehalten werden. Dies bietet sich bei alltagsbezogenen Themen an, zum Beispiel wenn es um Strahlendosen durch Röntgen geht.

### **Erweiterung**

- Zur Veranschaulichung der Wirkung von Strahlung kann ein Röntgenbild betrachtet werden. (Zahlreiche Aufnahmen sind im Internet verfügbar, zum Beispiel: [Hand](https://www.flickr.com/photos/thejesse/260437390/), [Zähne](https://www.flickr.com/photos/andy-li/6126897078/) und Kiefer, [Brustkorb](https://www.flickr.com/photos/pulmonary_pathology/5414485536/). Die Lehrkraft fragt, ob Schüler/-innen bereits beim Röntgen waren, und bittet sie, zu berichten. Was war dabei zu spüren? Was war auf dem Bild zu sehen? Wo war der Arzt/die Ärztin während der Aufnahme – gab es Schutzmaßnahmen gegen die Strahlung?
- Der Kartendienst ODL-Info mit Messdaten des Bundesamtes für Strahlenschutz ist frei im Internet zugänglich unter <http://odlinfo.bfs.de/>. Der Dienst zeigt Strahlungswerte an Messstationen im gesamten Bundesgebiet an. Die Einführung des Messsystems (IMIS) war eine Reaktion auf die Reaktorkatastrophe in Tschernobyl. Die Daten ermöglichen es Schülern/Schülerinnen zum Beispiel, sich näher mit dem Thema der natürlichen Radioaktivität zu beschäftigen. Mögliche Aufgabenstellungen sind: Warum sind die Werte innerhalb Deutschlands verschiedenen hoch? Wie hoch ist die Radioaktivität am Standort der Schule beziehungsweise am Wohnort? Haben sich die Messwerte in den letzten Tagen verändert und wenn ja, warum?
- Zu den Folgen der Reaktorunfälle in Fukushima und Tschernobyl liegen weitere Materialien vor, die sich

mit dem Unterrichtsvorschlag verbinden lassen. Unter anderem bietet sich die Arbeit mit Karten und Messwerten an. Zu den Umweltfolgen von Fukushima bietet das Bundesamt für Strahlenschutz einen detaillierten Beitrag mit Messwerten, Informationen zur Region sowie Karten an. Zum Unfall von Tschernobyl liegt eine [umfangreiche](https://www.bfs.de/SharedDocs/Downloads/BfS/DE/broschueren/ion/bro-tschernobyl.html) Broschüre vor.

In Verbindung mit den Gesundheitsgefahren durch Radioaktivität kann die Diskussion über die Nutzung der Atomenergie thematisiert werden. Dazu liegt ein weiterer [Unterrichtsvorschlag](https://www.umwelt-im-unterricht.de/unterrichtsvorschlaege/atomenergie-die-bedeutung-von-fukushima-und-tschernobyl) bei Umwelt im Unterricht vor, in dessen Mittelpunkt die Reaktorkatastrophen von Fukushima und Tschernobyl stehen. Zu Fukushima existieren zudem umfangreiche Materialien bei Planet [Schule](https://www.planet-schule.de/wissenspool/japan-erdbeben-tsunami-atomkatastrophe/inhalt/unterricht/japan-ein-jahr-nach-fukushima.html), die unter anderem naturwissenschaftliche Grundlagen, Experimente und Filmmaterial einschließen.

[\[http://creativecommons.org/licenses/by-sa/4.0/\]](http://creativecommons.org/licenses/by-sa/4.0/)Dieses Werk ist lizenziert unter einer Creative Commons Namensnennung - Weitergabe unter gleichen *Bedingungen 4.0 International Lizenz. [http://creativecommons.org/licenses/by-sa/4.0/]*

Sie dürfen diesen Text unter anderem ohne besondere Genehmigung verwenden und bearbeiten, z.B. kürzen oder umformulieren, sowie weiterverbreiten und vervielfältigen. Dabei müssen [www.umwelt-im-unterricht.de](http://www.umwelt-im-unterricht.de/) [http://www.umwelt-im-unterricht.de/] als Quelle genannt sowie die oben genannte Creative Commons-Lizenz verwendet werden. Details zu den Bedingungen finden Sie auf der Creative Commons-Website *[\[http://creativecommons.org/licenses/by-sa/4.0/\]](http://creativecommons.org/licenses/by-sa/4.0/).*

[http://www.unesco.de/oer-fag.html] Umwelt im Unterricht unterstützt die Erstellung von Bildungsmaterialien unter offenen Lizenzen im Sinne der *UNESCO [\[http://www.unesco.de/oer-faq.html\]](http://www.unesco.de/oer-faq.html).*

### Hintergrund | Grundschule | Sekundarstufe

14.04.2016

### **Tschernobyl, Fukushima und die Risiken der Atomenergie**

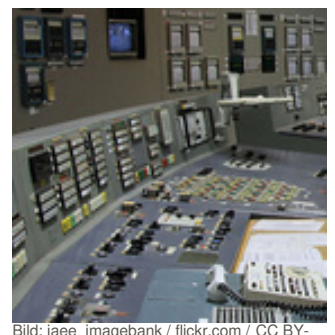

Die Katastrophen von Tschernobyl und Fukushima markieren jeweils Wendepunkte in der Umweltpolitik und in der Diskussion über die Nutzung der Atomenergie. Was passierte bei den Unfällen? Welche Folgen hatten sie für Umwelt, und welche Konsequenzen wurden daraus gezogen?

[mehr](https://www.umwelt-im-unterricht.de/hintergrund/tschernobyl-fukushima-und-die-risiken-der-atomenergie) lesen

SA 2.0

Hintergrund Sekundarstufe Grundschule 14.04.2016

### **Wie entsteht Radioaktivität und wie wirkt sie?**

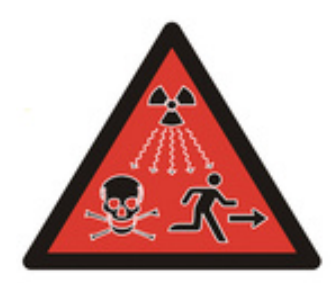

Die energiereiche Strahlung, die von radioaktiven Stoffen ausgeht, kann Materie verändern. Trifft sie auf lebende Zellen, kann sie zu Gesundheitsschäden führen. Welche Strahlenquellen gibt es? Wie gefährlich sind sie für den Menschen?

[mehr](https://www.umwelt-im-unterricht.de/hintergrund/wie-entsteht-radioaktivitaet-und-wie-wirkt-sie) lesen

Bild: International Atomic Energy Agency

Arbeitsmaterial II Sekundarstufe II Grundschule

#### 14.04.2016

### **Infografik Radioaktivität: Vergleich von Dosis- und Grenzwerten**

Wie hoch ist die Strahlenbelastung aus verschiedenen Quellen? Die Infografik veranschaulicht die Unterschiede zwischen verschiedenen Dosis- und Grenzwerten.

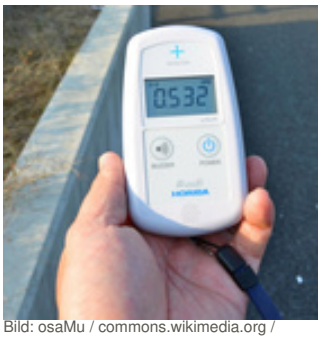

[CC](https://creativecommons.org/licenses/by/2.0/deed.de) BY 2.0

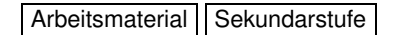

#### 14.04.2016 **Kernkraft in der Diskussion: Was Tschernobyl und Fukushima bewirkten**

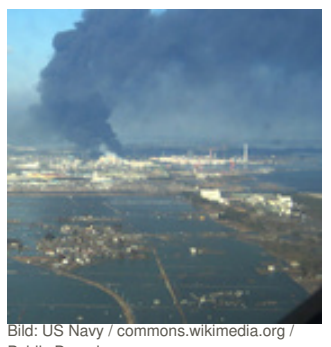

Was passierte in Tschernobyl? Was passierte in Fukushima? Die Arbeitsmaterialien geben einen Überblick über Ursachen und Verlauf der Unfälle sowie die Reaktionen von Öffentlichkeit, Politik und Behörden in Deutschland.

[mehr](https://www.umwelt-im-unterricht.de/medien/dateien/kernkraft-in-der-diskussion-was-tschernobyl-und-fukushima-bewirkten) lesen

Public [Domain](https://creativecommons.org/publicdomain/zero/1.0/deed.de)

Arbeitsmaterial Sekundarstufe

#### 14.04.2016

### **Infoblatt Radioaktivität, Gesundheit und Strahlenschutz**

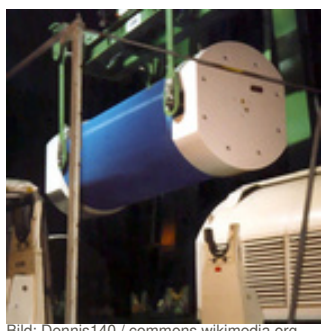

Was ist eigentlich Radioaktivität, und wie wirkt Strahlung? Verständlich aufbereitete Auszüge aus Fachtexten vermitteln Grundlagen, von den Eigenschaften radioaktiver Atomkerne über die Strahlenwirkung auf den Körper bis hin zum Strahlenschutz.

[mehr](https://www.umwelt-im-unterricht.de/medien/dateien/infoblatt-radioaktivitaet-gesundheit-und-strahlenschutz) lesen

Bild: Dennis140 / commons.wikimedia.org / CC [BY-SA](https://creativecommons.org/licenses/by-sa/3.0/deed.de) 3.0

Arbeitsmaterial Sekundarstufe

14.04.2016

### **Kernkraftwerke in Deutschland und in Nachbarländern**

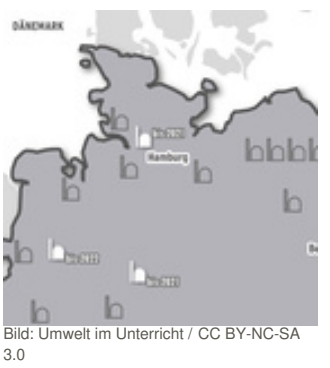

Wo in Deutschland sind Kernkraftwerke in Betrieb? Welche wurden bereits stillgelegt? Neben den Standorten in Deutschland zeigt die Karte nahegelegene Kernkraftwerke in Nachbarländern.

[mehr](https://www.umwelt-im-unterricht.de/medien/dateien/kernkraftwerke-in-deutschland-und-in-nachbarlaendern) lesen

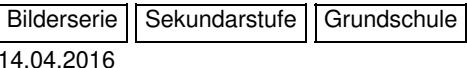

### **Die Reaktorkatastrophe von Tschernobyl**

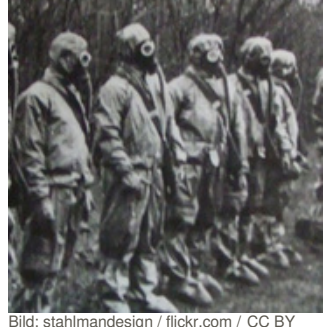

In der Nacht vom 25. auf den 26. April 1986 geriet ein Test im Kernkraftwerk Tschernobyl außer Kontrolle. Der Reaktor in Block 4 explodierte. Erst nach zehn Tagen gelang es, die Freisetzung von Radioaktivität zu stoppen. Die Bilderserie veranschaulicht den Verlauf und die Folgen der Katastrophe.

[mehr](https://www.umwelt-im-unterricht.de/medien/bilder/die-reaktorkatastrophe-von-tschernobyl) lesen

 $\frac{1}{2}$ .0

### Bilderserie | Sekundarstufe | Grundschule 08.03.2012

## **Der Unfall in Fukushima Daiichi**

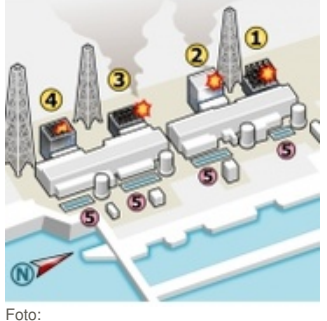

Am 11. März 2011 erschütterte ein Erdbeben Japan. Die Bilderserie zeigt die Auswirkungen des Bebens und des nachfolgenden Tsunamis sowie des Unfalls im Kernkraftwerk Fukushima Dai-ichi.

[mehr](https://www.umwelt-im-unterricht.de/medien/bilder/der-unfall-in-fukushima-daiichi) lesen

[Sodacan/commons.wikimedia.org/CC](http://https//creativecommons.org/licenses/by/3.0/deed.de) BY 3.0

# Material herunterladen

Was ist [Radioaktivität](https://www.umwelt-im-unterricht.de/unterrichtsvorschlaege?tx_cpsuiu_lessonshow%255Baction%255D=zip&tx_cpsuiu_lessonshow%255Bcontroller%255D=Lesson&tx_cpsuiu_lessonshow%255BgroupName%255D=self&tx_cpsuiu_lessonshow%255BitemUid%255D=220&tx_cpsuiu_lessonshow%255Bobject%255D=220&cHash=5c744092840af014ad463d79d84ae498) und wie wirkt sie auf die Gesundheit? - SK (PDF - 224 KB)

### **Hintergrund**

[Tschernobyl,](https://www.umwelt-im-unterricht.de/unterrichtsvorschlaege?tx_cpsuiu_lessonshow%255Baction%255D=zip&tx_cpsuiu_lessonshow%255Bcontroller%255D=Lesson&tx_cpsuiu_lessonshow%255BgroupName%255D=context&tx_cpsuiu_lessonshow%255BitemUid%255D=134&tx_cpsuiu_lessonshow%255Bobject%255D=220&cHash=ef41b38036e114c98ab5dd3b5dad5f44) Fukushima und die Risiken der Atomenergie - GS / SK (PDF - 68 KB) Wie entsteht [Radioaktivität](https://www.umwelt-im-unterricht.de/unterrichtsvorschlaege?tx_cpsuiu_lessonshow%255Baction%255D=zip&tx_cpsuiu_lessonshow%255Bcontroller%255D=Lesson&tx_cpsuiu_lessonshow%255BgroupName%255D=context&tx_cpsuiu_lessonshow%255BitemUid%255D=135&tx_cpsuiu_lessonshow%255Bobject%255D=220&cHash=c147b9c2127ac85ac90d7ceb3cfc623e) und wie wirkt sie? - GS / SK (PDF - 57 KB)

### **Arbeitsmaterial**

Material Sekundarstufe Infografik Radioaktivitaet Dosis- und Grenzwerte (DOC - 1 MB) [Materialien\\_Sekundarstufe\\_Kernkraft\\_in\\_der\\_Diskussion](https://www.umwelt-im-unterricht.de/unterrichtsvorschlaege?tx_cpsuiu_lessonshow%255Baction%255D=zip&tx_cpsuiu_lessonshow%255Bcontroller%255D=Lesson&tx_cpsuiu_lessonshow%255BgroupName%255D=file&tx_cpsuiu_lessonshow%255BitemUid%255D=3582&tx_cpsuiu_lessonshow%255Bobject%255D=220&cHash=34750ba6ecd126f1016e402460591fa3) (DOC - 1 MB) Material Sekundarstufe Infoblatt Radioaktivitaet (DOC - 86 KB) kernkraftwerke in deutschland und umgebung april 2016 (PDF - 129 KB)

### **Bilderserie**

Bild: mit freundlicher Genehmigung der EBRD/European Bank for Reconstruction and Development [Tschernobyl](https://www.umwelt-im-unterricht.de/unterrichtsvorschlaege?tx_cpsuiu_lessonshow%255Baction%255D=zip&tx_cpsuiu_lessonshow%255Bcontroller%255D=Lesson&tx_cpsuiu_lessonshow%255BgroupName%255D=image&tx_cpsuiu_lessonshow%255BitemUid%255D=3555&tx_cpsuiu_lessonshow%255Bobject%255D=220&cHash=5ea989d0c28316d2c7ae2e18366a37ab) 1986: der Unfall (JPG - 547 KB) Bild: stahlmandesign / flickr.com / [http://www.umwelt-im-unterricht.de//unterrichtsvorschlaege? %5BgroupName%5D=image&tx\_cpsuiu\_lessonshow%5BitemUid%5D=3551&tx\_cpsuiu\_lessonshow%5Bobject%5D=220&cHash=03f7 13d02a20beb768e2be20b9f6]CC BY 2.0 [\[https://creativecommons.org/licenses/by/2.0/deed.de\]](https://creativecommons.org/licenses/by/2.0/deed.de) Die "Liquidatoren": Einsatz im Katastrophengebiet (JPG - 251 KB) Bild: Dana Sacchetti, iaee\_imagebank / flickr.com / [http://www.umwelt-im-unterricht.de//unterrichtsvorschlaege? tx\_cpsuiu\_lessonshow%5Baction%5D=zip&tx\_cpsuiu\_lessonshow%5Bcontroller%5D=Lesson&tx\_cpsuiu\_lessonshow%5BgroupName%5D=image&tx\_cpsuiu\_lessonshow%5BitemUid%5D=3550&tx\_cpsuiu\_lessonshow%5Bobject%5D=220&cHash=468<br>d69ff315c4f Der Unfall und der "Faktor Mensch" (JPG - 293 KB) Bild: benadlard / flickr.com / [http://www.umwelt-im-unterricht.de//unterrichtsvorschlaege? [tx\\_cpsuiu\\_lessonshow%5Baction%5D=zip&tx\\_cpsuiu\\_lessonshow%5Bcontroller%5D=Lesson&tx\\_cpsuiu\\_lessonshow%5BgroupName%5D=image&tx\\_cpsuiu\\_lessonshow%5BitemUid%5D=3553&tx\\_cpsuiu\\_lessonshow%5Bobject%5D=220&cHash=b58edf6](https://www.umwelt-im-unterricht.de/unterrichtsvorschlaege?tx_cpsuiu_lessonshow%255Baction%255D=zip&tx_cpsuiu_lessonshow%255Bcontroller%255D=Lesson&tx_cpsuiu_lessonshow%255BgroupName%255D=image&tx_cpsuiu_lessonshow%255BitemUid%255D=3553&tx_cpsuiu_lessonshow%255Bobject%255D=220&cHash=b58edf621f054f7030d0efd13576d4fb) 21f054f7030d0efd13576d4fb]CC BY 2.0 [\[https://creativecommons.org/licenses/by/2.0/deed.de\]](https://creativecommons.org/licenses/by/2.0/deed.de) Der bröckelnde "Sarkophag" (JPG - 272 KB) Bild: Ingmar Runge / [http://www.umwelt-im-unterricht.de//unterrichtsvorschlaege? [tx\\_cpsuiu\\_lessonshow%5Baction%5D=zip&tx\\_cpsuiu\\_lessonshow%5Bcontroller%5D=Lesson&tx\\_cpsuiu\\_lessonshow%5BgroupName%5D=image&tx\\_cpsuiu\\_lessonshow%5BitemUid%5D=3554&tx\\_cpsuiu\\_lessonshow%5Bobject%5D=220&cHash=ed8ed7a](https://www.umwelt-im-unterricht.de/unterrichtsvorschlaege?tx_cpsuiu_lessonshow%255Baction%255D=zip&tx_cpsuiu_lessonshow%255Bcontroller%255D=Lesson&tx_cpsuiu_lessonshow%255BgroupName%255D=image&tx_cpsuiu_lessonshow%255BitemUid%255D=3554&tx_cpsuiu_lessonshow%255Bobject%255D=220&cHash=ed8ed7a9bd12fa4c60a57584a1d6f704) 9bd12fa4c60a57584a1d6f704][commons.wimkipedia.org](http://commons.wimkipedia.org) [http://commons.wimkipedia.org] / CC BY-SA 3.0 [\[https://creativecommons.org/licenses/by-sa/3.0/deed.de](https://creativecommons.org/licenses/by-sa/3.0/deed.de)] Eine neue Schutzhülle in Tschernobyl (JPG - 267 KB) Bild: kyletaylor / flickr.com / [http://www.umwelt-im-unterricht.de//unterrichtsvorschlaege?<br>tx\_cpsuiu\_lessonshow%5Baction%5D=zip&tx\_cpsuiu\_lessonshow%5Bcontroller%5D=Lesson&tx\_cp [tx\\_cpsuiu\\_lessonshow%5Baction%5D=zip&tx\\_cpsuiu\\_lessonshow%5Bcontroller%5D=Lesson&tx\\_cpsuiu\\_lessonshow%5BgroupName%5D=image&tx\\_cpsuiu\\_lessonshow%5BitemUid%5D=3547&tx\\_cpsuiu\\_lessonshow%5Bobject%5D=220&cHash=da79180](https://www.umwelt-im-unterricht.de/unterrichtsvorschlaege?tx_cpsuiu_lessonshow%255Baction%255D=zip&tx_cpsuiu_lessonshow%255Bcontroller%255D=Lesson&tx_cpsuiu_lessonshow%255BgroupName%255D=image&tx_cpsuiu_lessonshow%255BitemUid%255D=3547&tx_cpsuiu_lessonshow%255Bobject%255D=220&cHash=da79180cee184debd3b00a63e310eed5)

cee184debd3b00a63e310eed5]CC BY 2.0 [\[https://creativecommons.org/licenses/by/2.0/deed.de\]](https://creativecommons.org/licenses/by/2.0/deed.de) Die Strahlung in Tschernobyl (JPG - 115 KB) Bild: Nick Rush-Cooper / [http://www.umwelt-im-unterricht.de//unterrichtsvorschlaege?

[tx\\_cpsuiu\\_lessonshow%5Baction%5D=zip&tx\\_cpsuiu\\_lessonshow%5Bcontroller%5D=Lesson&tx\\_cpsuiu\\_lessonshow%5BgroupName%5D=image&tx\\_cpsuiu\\_lessonshow%5BitemUid%5D=3546&tx\\_cpsuiu\\_lessonshow%5Bobject%5D=220&cHash=192b5c2](https://www.umwelt-im-unterricht.de/unterrichtsvorschlaege?tx_cpsuiu_lessonshow%255Baction%255D=zip&tx_cpsuiu_lessonshow%255Bcontroller%255D=Lesson&tx_cpsuiu_lessonshow%255BgroupName%255D=image&tx_cpsuiu_lessonshow%255BitemUid%255D=3546&tx_cpsuiu_lessonshow%255Bobject%255D=220&cHash=192b5c245c41b2db429c6d7eb4a00a1a) 45c41b2db429c6d7eb4a00a1a][commons.wikimedia.org](http://commons.wikimedia.org) [http://commons.wikimedia.org] / CC BY-SA 3.0 [\[https://creativecommons.org/licenses/by-sa/3.0/deed.de\]](https://creativecommons.org/licenses/by-sa/3.0/deed.de)

#### Evakuierung aus der Sperrzone (JPG - 284 KB)

Bild: iaee\_imagebank / flickr.com / [http://www.umwelt-im-unterricht.de//unterrichtsvorschlaege?

.<br>v%5BgroupName%5D=image&tx\_cpsuiu\_lessonshow%5BitemUid%5D=3552&tx\_cpsuiu\_lessonshow%5Bobject%5D=220&cHash=8bd 13a796994924ba4091387c836]CC BY-SA 2.5 [\[https://creativecommons.org/licenses/by-sa/2.5/deed.de\]](https://creativecommons.org/licenses/by-sa/2.5/deed.de)

#### Die Geisterstadt Prypjat (JPG - 220 KB)

Bild: alex\_kuehni / flickr.com / [http://www.umwelt-im-unterricht.de//unterrichtsvorschlaege?

[tx\\_cpsuiu\\_lessonshow%5Baction%5D=zip&tx\\_cpsuiu\\_lessonshow%5Bcontroller%5D=Lesson&tx\\_cpsuiu\\_lessonshow%5BgroupName%5D=image&tx\\_cpsuiu\\_lessonshow%5BitemUid%5D=3549&tx\\_cpsuiu\\_lessonshow%5Bobject%5D=220&cHash=f505f56d](https://www.umwelt-im-unterricht.de/unterrichtsvorschlaege?tx_cpsuiu_lessonshow%255Baction%255D=zip&tx_cpsuiu_lessonshow%255Bcontroller%255D=Lesson&tx_cpsuiu_lessonshow%255BgroupName%255D=image&tx_cpsuiu_lessonshow%255BitemUid%255D=3549&tx_cpsuiu_lessonshow%255Bobject%255D=220&cHash=f505f56d04a92e9541d17e3d098a8861) 04a92e9541d17e3d098a8861]CC BY 2.0 [\[https://creativecommons.org/licenses/by/2.0/deed.de\]](https://creativecommons.org/licenses/by/2.0/deed.de)

#### Prypjat: eilige Evakuierung (JPG - 314 KB)

Bild: alex\_kuehni / flickr.com / [http://www.umwelt-im-unterricht.de//unterrichtsvorschlaege?

[tx\\_cpsuiu\\_lessonshow%5Baction%5D=zip&tx\\_cpsuiu\\_lessonshow%5Bcontroller%5D=Lesson&tx\\_cpsuiu\\_lessonshow%5BgroupName%5D=image&tx\\_cpsuiu\\_lessonshow%5BitemUid%5D=3548&tx\\_cpsuiu\\_lessonshow%5Bobject%5D=220&cHash=dcf45c6](https://www.umwelt-im-unterricht.de/unterrichtsvorschlaege?tx_cpsuiu_lessonshow%255Baction%255D=zip&tx_cpsuiu_lessonshow%255Bcontroller%255D=Lesson&tx_cpsuiu_lessonshow%255BgroupName%255D=image&tx_cpsuiu_lessonshow%255BitemUid%255D=3548&tx_cpsuiu_lessonshow%255Bobject%255D=220&cHash=dcf45c6d3cee835ad3b5fdc53300ffb7) d3cee835ad3b5fdc53300ffb7]CC BY 2.0 [\[https://creativecommons.org/licenses/by/2.0/deed.de\]](https://creativecommons.org/licenses/by/2.0/deed.de)

Prypjat: Wohnort für die Belegschaft von Tschernobyl (JPG - 347 KB)

#### Bild: mit freundlicher Genehmigung der EBRD/European Bank for Reconstruction and Develop

Prypjat: Symbol für die [Katastrophe](https://www.umwelt-im-unterricht.de/unterrichtsvorschlaege?tx_cpsuiu_lessonshow%255Baction%255D=zip&tx_cpsuiu_lessonshow%255Bcontroller%255D=Lesson&tx_cpsuiu_lessonshow%255BgroupName%255D=image&tx_cpsuiu_lessonshow%255BitemUid%255D=3556&tx_cpsuiu_lessonshow%255Bobject%255D=220&cHash=42aa832b3c8c1e2ddbf847d6ab606b75) (JPG - 360 KB)

Bild: nevaluoto / flickr.com / [http://www.umwelt-im-unterricht.de//unterrichtsvorschlaege?

iu\_lessonshow%5BgroupName%5D=image&tx\_cpsuiu\_lessonshow%5BitemUid%5D=3545&tx\_cpsuiu\_lessonshow%5Bobject%5D=220&cHash=b8b 1df4d4dcb43925ad97fe9b9b4]CC BY 2.0 [\[https://creativecommons.org/licenses/by/2.0/deed.de\]](https://creativecommons.org/licenses/by/2.0/deed.de)

#### Tschernobyl: Tourismus im Sperrgebiet (JPG - 598 KB)

Foto: Toshinori Baba/commons.wikimedia.org/ [http://www.umwelt-im-unterricht.de//unterrichtsvorschlaege? [tx\\_cpsuiu\\_lessonshow%5Baction%5D=zip&tx\\_cpsuiu\\_lessonshow%5Bcontroller%5D=Lesson&tx\\_cpsuiu\\_lessonshow%5BgroupName%5D=image&tx\\_cpsuiu\\_lessonshow%5BitemUid%5D=2202&tx\\_cpsuiu\\_lessonshow%5Bobject%5D=220&cHash=84a9b26](https://www.umwelt-im-unterricht.de/unterrichtsvorschlaege?tx_cpsuiu_lessonshow%255Baction%255D=zip&tx_cpsuiu_lessonshow%255Bcontroller%255D=Lesson&tx_cpsuiu_lessonshow%255BgroupName%255D=image&tx_cpsuiu_lessonshow%255BitemUid%255D=2202&tx_cpsuiu_lessonshow%255Bobject%255D=220&cHash=84a9b26a3715f251e8ccb72336d43130)

a3715f251e8ccb72336d43130]Public Domain [\[https://creativecommons.org/publicdomain/zero/1.0/deed.de\]](https://creativecommons.org/publicdomain/zero/1.0/deed.de)

#### Das Erdbeben (JPG - 495 KB)

Foto: US Navy/commons.wikimedia.org/ [http://www.umwelt-im-unterricht.de//unterrichtsvorschlaege?

[tx\\_cpsuiu\\_lessonshow%5Baction%5D=zip&tx\\_cpsuiu\\_lessonshow%5Bcontroller%5D=Lesson&tx\\_cpsuiu\\_lessonshow%5BgroupName%5D=image&tx\\_cpsuiu\\_lessonshow%5BitemUid%5D=2201&tx\\_cpsuiu\\_lessonshow%5Bobject%5D=220&cHash=9f128c0](https://www.umwelt-im-unterricht.de/unterrichtsvorschlaege?tx_cpsuiu_lessonshow%255Baction%255D=zip&tx_cpsuiu_lessonshow%255Bcontroller%255D=Lesson&tx_cpsuiu_lessonshow%255BgroupName%255D=image&tx_cpsuiu_lessonshow%255BitemUid%255D=2201&tx_cpsuiu_lessonshow%255Bobject%255D=220&cHash=9f128c0a9abee92966060fc01ac73303) a9abee92966060fc01ac73303]Public Domain [\[https://creativecommons.org/publicdomain/zero/1.0/deed.de\]](https://creativecommons.org/publicdomain/zero/1.0/deed.de)

#### Die Flutwellen (JPG - 230 KB)

Foto: /commons.wikimedia.org/ [http://www.umwelt-im-unterricht.de//unterrichtsvorschlaege?

tx\_cpsuiu\_lessonshow%5Baction%5D=zip&tx\_cpsuiu\_lessonshow%5Bcontroller%5D=Lesson&tx\_cpsuiu\_lessonshow%5BgroupName%5D=image&tx\_cpsuiu\_lessonshow%5BitemUid%5D=2194&tx\_cpsuiu\_lessonshow%5Bobject%5D=220&cHash=52ft<br>b952d60e0d

#### Zerstörerischer Tsunami (JPG - 286 KB)

Foto: Japan Ministry of Land, Infrastructure and Transport/commons.wikimedia.org/ [http://www.umwelt-im-unterricht.de//unterrichtsvorschlaege?

[tx\\_cpsuiu\\_lessonshow%5Baction%5D=zip&tx\\_cpsuiu\\_lessonshow%5Bcontroller%5D=Lesson&tx\\_cpsuiu\\_lessonshow%5BgroupName%5D=image&tx\\_cpsuiu\\_lessonshow%5BitemUid%5D=2195&tx\\_cpsuiu\\_lessonshow%5Bobject%5D=220&cHash=a24bb59](https://www.umwelt-im-unterricht.de/unterrichtsvorschlaege?tx_cpsuiu_lessonshow%255Baction%255D=zip&tx_cpsuiu_lessonshow%255Bcontroller%255D=Lesson&tx_cpsuiu_lessonshow%255BgroupName%255D=image&tx_cpsuiu_lessonshow%255BitemUid%255D=2195&tx_cpsuiu_lessonshow%255Bobject%255D=220&cHash=a24bb59a047e004a9a72f8f38f8cf57b) a047e004a9a72f8f38f8cf57b]Public Domain [\[https://creativecommons.org/publicdomain/zero/1.0/deed.de\]](https://creativecommons.org/publicdomain/zero/1.0/deed.de)

#### Kernkraftwerk an der Küste (JPG - 328 KB)

Grafik: Sodacan/commons.wikimedia.org/ [http://www.umwelt-im-unterricht.de//unterrichtsvorschlaege?

[tx\\_cpsuiu\\_lessonshow%5Baction%5D=zip&tx\\_cpsuiu\\_lessonshow%5Bcontroller%5D=Lesson&tx\\_cpsuiu\\_lessonshow%5BgroupName%5D=image&tx\\_cpsuiu\\_lessonshow%5BitemUid%5D=2196&tx\\_cpsuiu\\_lessonshow%5Bobject%5D=220&cHash=04098d6](https://www.umwelt-im-unterricht.de/unterrichtsvorschlaege?tx_cpsuiu_lessonshow%255Baction%255D=zip&tx_cpsuiu_lessonshow%255Bcontroller%255D=Lesson&tx_cpsuiu_lessonshow%255BgroupName%255D=image&tx_cpsuiu_lessonshow%255BitemUid%255D=2196&tx_cpsuiu_lessonshow%255Bobject%255D=220&cHash=04098d6a477a347208e5689ec73714d6) a477a347208e5689ec73714d6]CC BY 3.0 [\[http://https//creativecommons.org/licenses/by/3.0/deed.de](http://https//creativecommons.org/licenses/by/3.0/deed.de)]

### Die Kühlung versagt (PNG - 373 KB)

Foto: Steve Herman, Voice of America/commons.wikimedia.org/ [http://www.umwelt-im-unterricht.de//unterrichtsvorschlaege?

[tx\\_cpsuiu\\_lessonshow%5Baction%5D=zip&tx\\_cpsuiu\\_lessonshow%5Bcontroller%5D=Lesson&tx\\_cpsuiu\\_lessonshow%5BgroupName%5D=image&tx\\_cpsuiu\\_lessonshow%5BitemUid%5D=2197&tx\\_cpsuiu\\_lessonshow%5Bobject%5D=220&cHash=428f37e](https://www.umwelt-im-unterricht.de/unterrichtsvorschlaege?tx_cpsuiu_lessonshow%255Baction%255D=zip&tx_cpsuiu_lessonshow%255Bcontroller%255D=Lesson&tx_cpsuiu_lessonshow%255BgroupName%255D=image&tx_cpsuiu_lessonshow%255BitemUid%255D=2197&tx_cpsuiu_lessonshow%255Bobject%255D=220&cHash=428f37ea7af1a945457361736d70f7b2) a7af1a945457361736d70f7b2]Public Domain [\[https://creativecommons.org/publicdomain/zero/1.0/deed.de\]](https://creativecommons.org/publicdomain/zero/1.0/deed.de)

#### Evakuierung der Bevölkerung (JPG - 222 KB)

Foto: osaMu/commons.wikimedia.org/ [http://www.umwelt-im-unterricht.de//unterrichtsvorschlaege? [tx\\_cpsuiu\\_lessonshow%5Baction%5D=zip&tx\\_cpsuiu\\_lessonshow%5Bcontroller%5D=Lesson&tx\\_cpsuiu\\_lessonshow%5BgroupName%5D=image&tx\\_cpsuiu\\_lessonshow%5BitemUid%5D=2198&tx\\_cpsuiu\\_lessonshow%5Bobject%5D=220&cHash=e9fd55b](https://www.umwelt-im-unterricht.de/unterrichtsvorschlaege?tx_cpsuiu_lessonshow%255Baction%255D=zip&tx_cpsuiu_lessonshow%255Bcontroller%255D=Lesson&tx_cpsuiu_lessonshow%255BgroupName%255D=image&tx_cpsuiu_lessonshow%255BitemUid%255D=2198&tx_cpsuiu_lessonshow%255Bobject%255D=220&cHash=e9fd55bc8e223f0036230dd12f288de0) c8e223f0036230dd12f288de0]CC BY 2.0 [\[https://creativecommons.org/licenses/by/2.0/deed.de\]](https://creativecommons.org/licenses/by/2.0/deed.de)

#### Wie hoch ist die Strahlung? (JPG - 238 KB)

#### **Zielgruppe**

**[Sekundarstufe](https://www.umwelt-im-unterricht.de/suche?tx_solr%255Bfilter%255D%255B0%255D=target%253ASekundarstufe)** 

#### **Fächer**

[Chemie](https://www.umwelt-im-unterricht.de/suche?tx_solr%255Bfilter%255D%255B0%255D=subject%253AChemie) | [Deutsch](https://www.umwelt-im-unterricht.de/suche?tx_solr%255Bfilter%255D%255B0%255D=subject%253ADeutsch) | [Physik](https://www.umwelt-im-unterricht.de/suche?tx_solr%255Bfilter%255D%255B0%255D=subject%253APhysik) | Politik, SoWi, [Gesellschaft](https://www.umwelt-im-unterricht.de/suche?tx_solr%255Bfilter%255D%255B0%255D=subject%253APolitik%25252C%252520SoWi%25252C%252520Gesellschaft) | [Sachunterricht](https://www.umwelt-im-unterricht.de/suche?tx_solr%255Bfilter%255D%255B0%255D=subject%253ASachunterricht) | [Fächerübergreifend](https://www.umwelt-im-unterricht.de/suche?tx_solr%255Bfilter%255D%255B0%255D=subject%253AF%2525C3%2525A4cher%2525C3%2525BCbergreifend)

#### **Schlagwörter**

[Radioaktivität](https://www.umwelt-im-unterricht.de/suche?tx_solr%255Bfilter%255D%255B0%255D=keyword%253ARadioaktivit%25C3%25A4t) | [Dosis](https://www.umwelt-im-unterricht.de/suche?tx_solr%255Bfilter%255D%255B0%255D=keyword%253ADosis) | [Kontamination](https://www.umwelt-im-unterricht.de/suche?tx_solr%255Bfilter%255D%255B0%255D=keyword%253AKontamination) | [Strahlung](https://www.umwelt-im-unterricht.de/suche?tx_solr%255Bfilter%255D%255B0%255D=keyword%253AStrahlung) | [Kernkraftwerk](https://www.umwelt-im-unterricht.de/suche?tx_solr%255Bfilter%255D%255B0%255D=keyword%253AKernkraftwerk) | [Atomenergie](https://www.umwelt-im-unterricht.de/suche?tx_solr%255Bfilter%255D%255B0%255D=keyword%253AAtomenergie) | [Energiewende](https://www.umwelt-im-unterricht.de/suche?tx_solr%255Bfilter%255D%255B0%255D=keyword%253AEnergiewende)